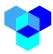

## Hello World Device Wrapper

The following is a hello-world python process that writes a message to i3 core information fabric as an 'event' data type from the device 'Gerard'. As an process that generates messages for submittal to the i3 information fabric, this type of an process would be classified as a device wrapper. If an application has been given access to the event messages coming from 'gerard', this message would be delivered to the application.

The BROKER\_HOST and BROKER\_PORT parameters identify the location of the i3 core software and it messaging port. The DEVICE\_NAME and DEVICE\_PASSWORD are used to authenticate this device wrapper to the i3 system. These parameters are aligned with the device name and device password defined in the i3 system under the Spaces device submenu. The DEVICE\_TOPIC parameter identifies the type of message this application is sending to the i3 system can route the message to all applications that have been authorized for access. Device topics are associated with data types defined in i3's administrative menu.

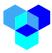

A slightly more complicated version of the 'hello-world' application serves to demonstrate a python application that has the ability to write to two different data types.

```
from i3_broker_device import I3BrokerDevice
from i3_broker_connection import I3BrokerConnection
BROKER_HOST = '3.16.219.147' #IP of the staging node
BROKER_PORT = 1883 #target port on the i3 core node
DEVICE_NAME = 'gerard' #the device name associated with this message
DEVICE_DASSWORD = '123456' #password to authenticate this device
DEVICE_TOPIC_EVENT = 'event' #information data type number one
DEVICE_TOPIC_LOCATION='locate' #information data type number two
i3_broker_device = I3BrokerDevice(BROKER_HOST, BROKER_PORT, DEVICE_NAME,
DEVICE_PASSWORD)
i3_broker_device.connect()
message1="**** Device at lat 25.05 long -118.24 ***"
i3_broker_device.publish(DEVICE_TOPIC_EVENT,message1)
i3_broker_device.publish(DEVICE_TOPIC_LOCATION,message2)
```

In the case where a device wrapper is writing to two data types, if the application has been approved to receive both information messages, then both data types will be delivered to the application. However, if the application has only been approved to receive one data type from the device 'Gerard', the application will receive only that one data type of the two.

The i3 system can not only gather information from devices, it can also be used to gather data from websites that produce data as well. The following device wrapper gets current weather information from api.openweathermap.org. The information that is returned in response to the query is put in a message and set to the i3 core. In this case, the device proxy is represented in i3 as a device wrapper named 'LA-Weather' that provides information to the 'weather' data type.

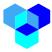

As programmed, the device wrapper will query the website for the latest weather every 30 seconds for two hours.

```
# This python i3 wrapper pulls LA weather data from the openweather site
# URL http://api.openweathermap.org/data/2.5/weather?q=Los
Angeles&appid=35446fdadf0feadbcfed6383da248515
import json
import time
import requests
import sys
from i3 broker device import I3BrokerDevice
def get_message():
   data = requests.get(DEVICE WEB SERVER, PARMS) #
   json_data = data.json()
   return json.dumps(json data)
BROKER HOST = '3.16.219.147' # IP Address of I3 node
BROKER PORT = 1883
                            # incoming Port for I3 node
DEVICE NAME = 'LA-Weather' # should match i3 device name
DEVICE PASSWORD = '123456' # should match i3 device authentication pwd
DEVICE TOPIC1 = 'weather'
                            # should match i3 datatype
FREQUENCY = 1*60/2
                              # FREQUENCY how many secs between queries
                              # DURATION is how long the program runs (secs)
DURATION = 2 \times 60 \times 60
STOP = time.time()+DURATION
DEVICE WEB SERVER = 'https://api.openweathermap.org/data/2.5/weather/'
PARMS={ 'q': 'Los Angeles', 'appid': 'xxxxxxxxxxx', 'units': 'imperial'}
# replace xxxxxxxxxx with an application key obtained from openweathermap.org
i3 broker device = I3BrokerDevice(BROKER HOST, BROKER PORT, DEVICE NAME,
DEVICE PASSWORD)
i3_broker_device.connect()
while time.time() < STOP :
   message = get message()
   i3 broker device.publish(DEVICE TOPIC1, message)
   time.sleep(FREQUENCY)
i3 broker device.disconnect()
```